## Overleaf cheat sheet

## Frequently used

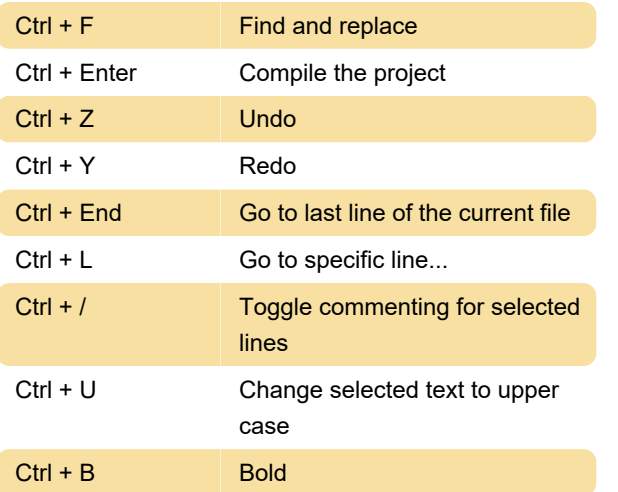

## **General**

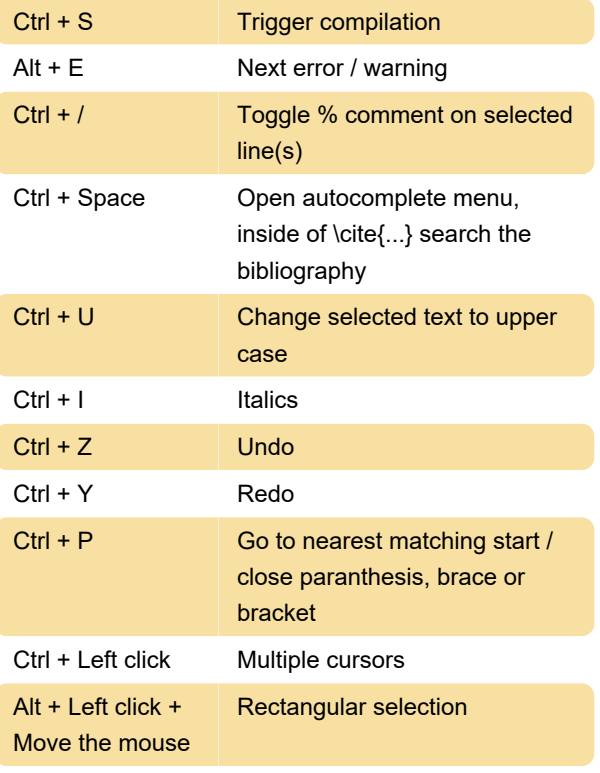

Source: Overleaf (1, 2)

Last modification: 1/14/2020 11:25:19 AM

More information: [defkey.com/overleaf](https://defkey.com/overleaf-shortcuts?filter=basic)[shortcuts?filter=basic](https://defkey.com/overleaf-shortcuts?filter=basic)

[Customize this PDF...](https://defkey.com/overleaf-shortcuts?filter=basic?pdfOptions=true)